平成 23 2 7

 $1$ 

 $12$ 

(Program Comprehension)

(Object-Oriented Programming)

(Code Navigation)

(Visualization)

(Program Slicing)

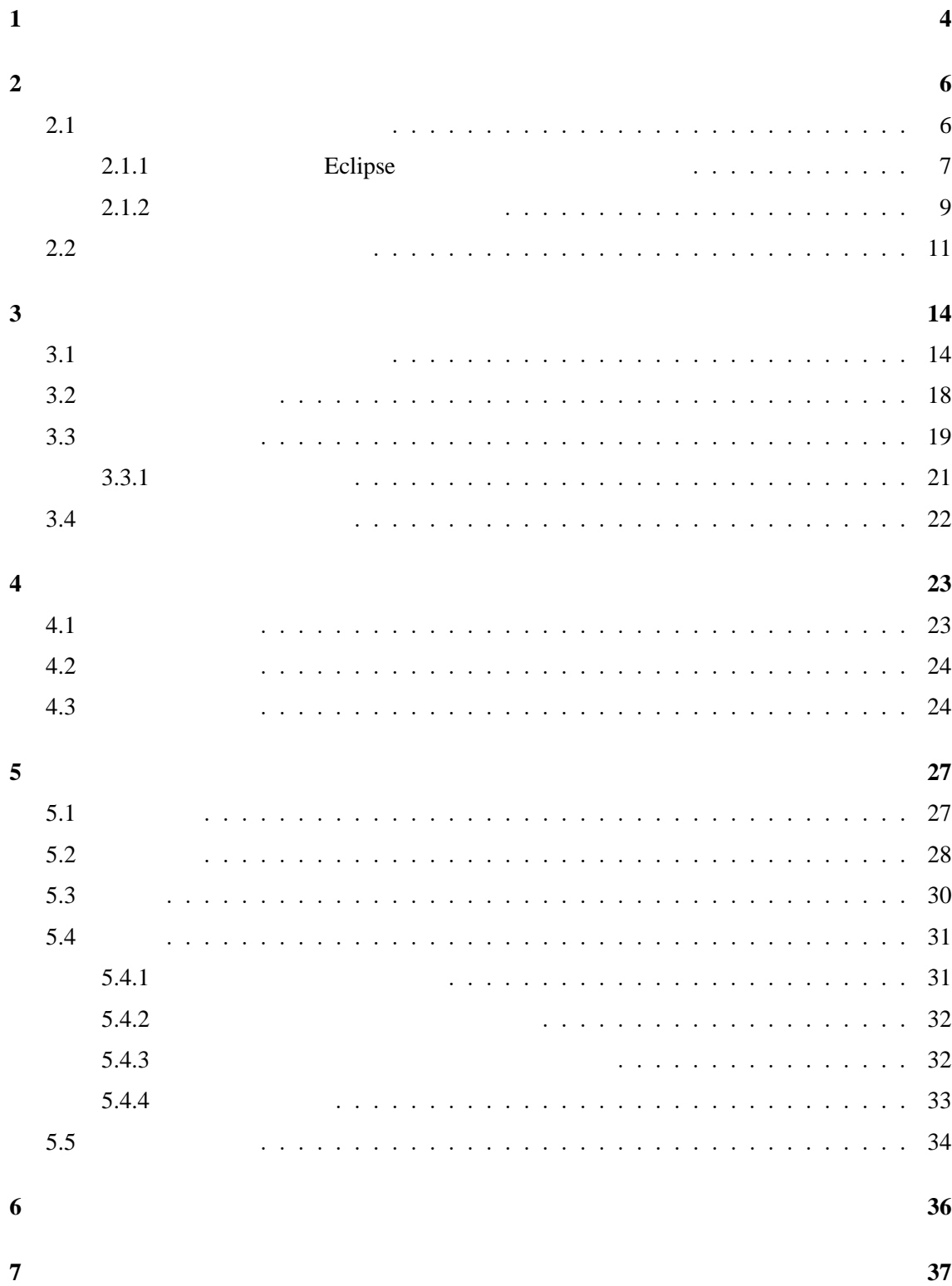

謝辞 **38**

参考文献 **39**

付録 **42**

**1** 

*∙* クラス定義

◆ <sup>→</sup> メリッドに対して *∙* フィールド定義

 $[19, 23]$ 

 $[11]$ 

 $[14]$ 

 $[14]$ 

 $\overline{2}$ Eclipse [7]  $3$  $\overline{4}$  $\overline{5}$   $\overline{6}$  $\overline{7}$ 

**2** 背景

### $[19, 23]$

#### $[24]$

◆ <sub>●</sub> セスとクラスの関係.あるクラスには自身の親クラスには自身の親クラスには自身の親クラス。

◆ やくしゃ サンド,コンストラクタなどクラストラクタなどクラストラクタなどクラストラクタなど<br>コンストラクタなどクラストラクタなどクラストラクタなどクラストラクタなどクラストラクタなどクラストラクタなどクラストラクタなど

*∙* 変数のデータフロー フィールド,ローカル変数,仮引数など変数と変数の関係.代入

## **2.1**  $\blacksquare$

Storey 3 and 3 or  $\sigma$ [24]

- ◆ **Extraction**
- ◆ **Analysis**

◆ **Presentation** 

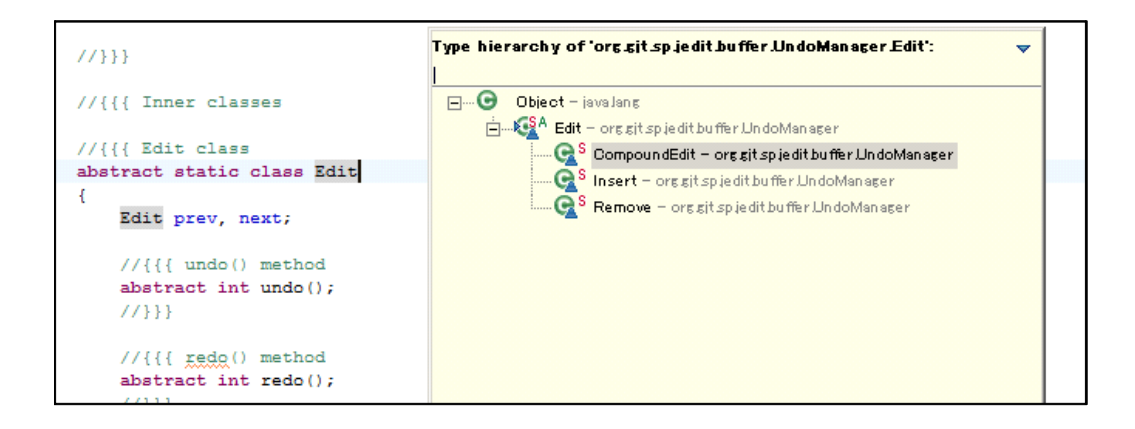

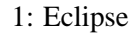

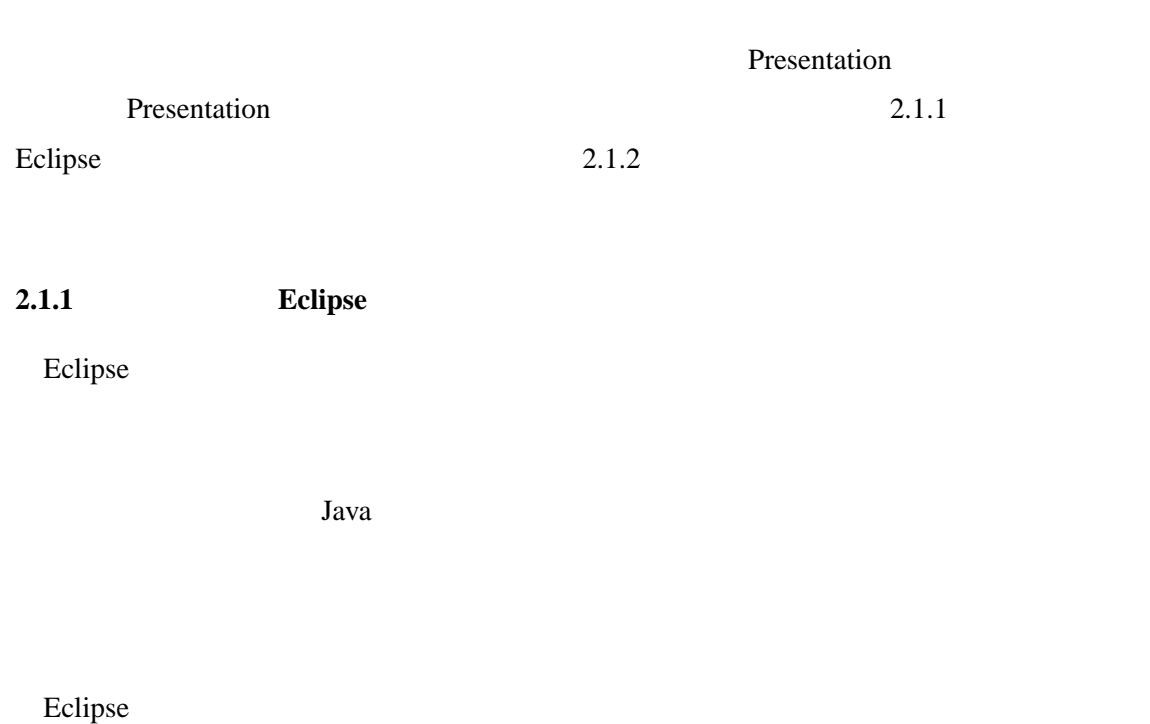

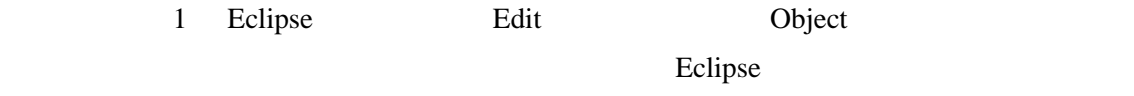

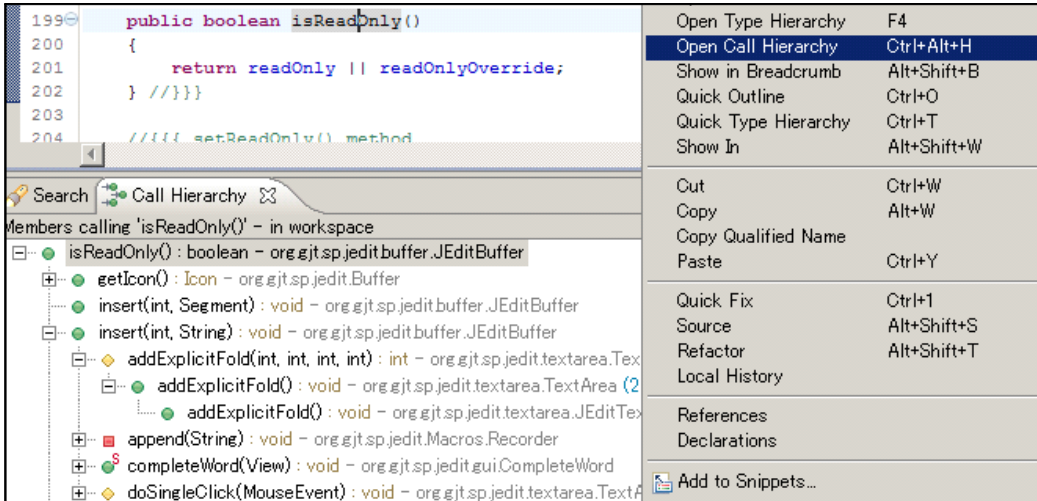

2: Eclipse

 $Java$ 

 $Eclipse$ 

**Declaration** 

Declaration

eclipse Eclipse  $\mathbb{R}$ 

2 isReadOnly()

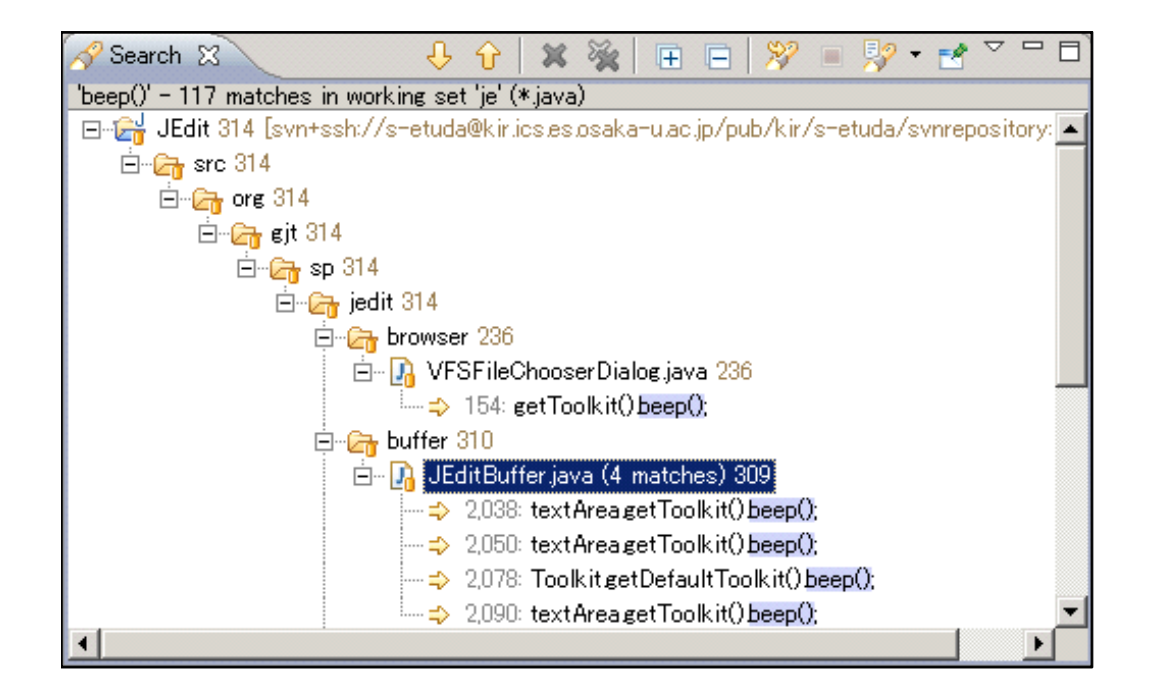

3: Eclipse

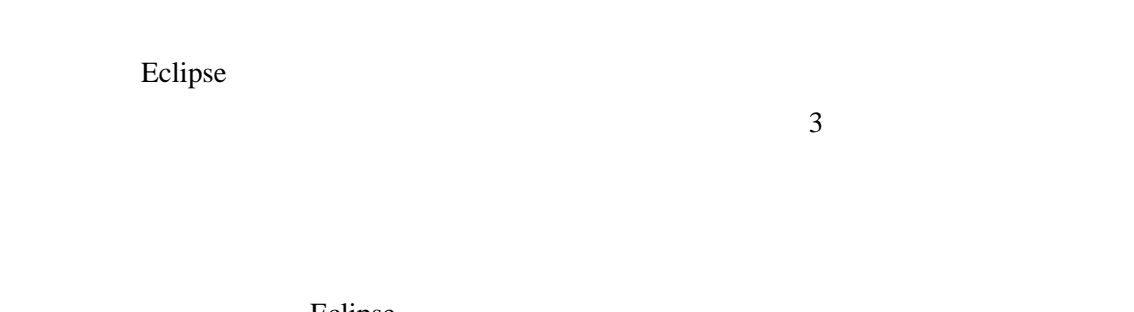

Eclipse 0  $\overline{a}$ abbrev extension and the set of the set of the set of the set of the set of the set of the set of the set of the set of the set of the set of the set of the set of the set of the set of the set of the set of the set of the

Eclipse entry and the Eclipse and The Test Accounts and Letters and Letters and Letters and Letters and Letters and Letters and Letters and Letters and Letters and Letters and Letters and Letters and Letters and Letters an

 $2.1.1$ 

Eclipse the contract of the set of the set of the set of the set of the set of the set of the set of the set of the set of the set of the set of the set of the set of the set of the set of the set of the set of the set of

2.1.2

```
String abbrev;
//{{{ Handle abbrevs of the form abbrev#pos1#pos2#pos3#...
if (lineText.charAt(pos-1) == '#')\left\{ \right.wordStart = lineText.indexOf('#');wordStart = TextUtilities.findWordStart(lineText,wordStart,
        buffer.getStringProperty("noWordSep") + '#');
    abbrew = lineText.substring(wordStart, pos - 1);// positional parameters will be inserted where $1, $2, $3, ...
    // occurs in the expansion
    int lastIndex = 0;for(int i = 0; i < abbrev.length(); i++)
    \{if(abbrew(charAt(i) == '#')\left\{ \right.m_pp.addElement(abbrev.substring(lastIndex,i));
            lastIndex = i + 1;
        \mathcal{F}\mathcal{F}m pp.addElement(abbrev.substring(lastIndex));
    // the first element of pp is the abbrev itself
    abbrew = m pp.elementAt(0);m_pp.removeElementAt(0);
\{ \mathcal{N} \} \}//{{{ Handle ordinary abbrevs
```
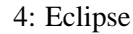

**Fluid Source Code Views [6]** 

Fluid Source Code Views

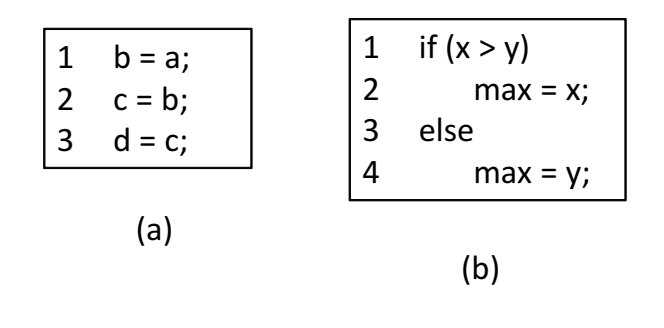

5: (a)  $(a)$   $(b)1$  )

**Code Bubbles [4]** 

Code Bubbles

ソフトウェアナビゲーションマップ **[27]** コードナビゲーションツールとして,プログラ

 $[3, 9]$ 

 $[27]$ 

#### Eclipse 0.  $\blacksquare$

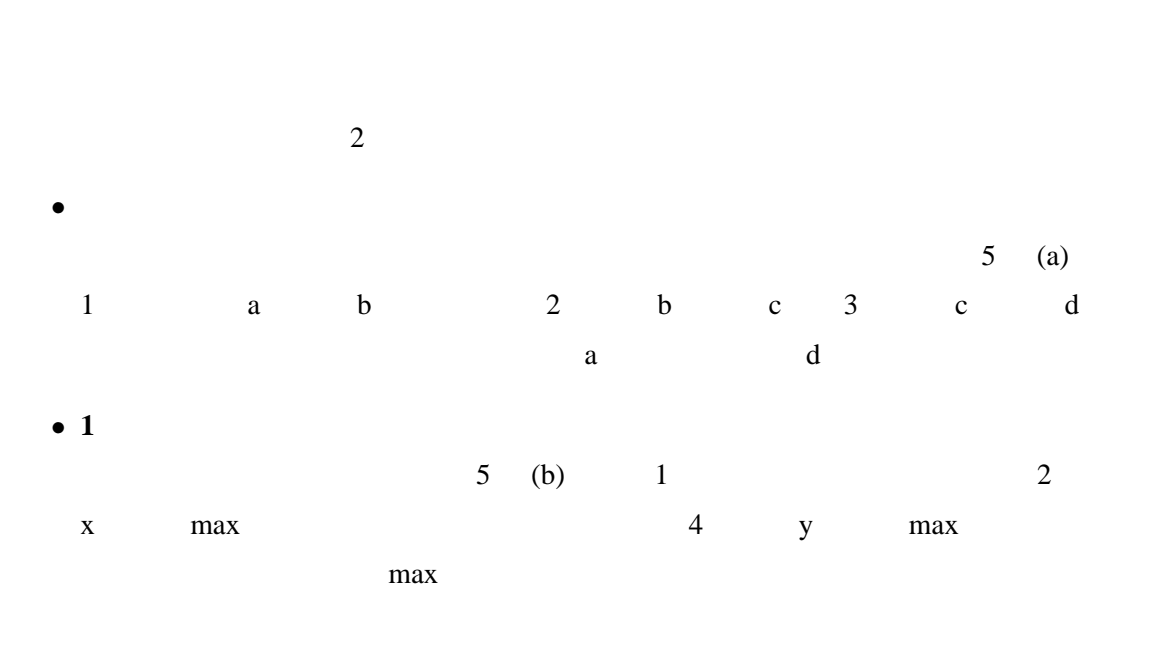

 $\mathbf 1$ 

[10] Eclipse

 $[11]$  $[12, 17, 22]$ 

 $[14]$  [14]

expedition to the Eclipse of the Second Technology and the Eclipse state  $\mathbb{R}$ Eclipse plugin

Code Surfer

 $[1]$  Java

extending the Eclipse Eclipse

plugin

3.1

(IVDFG Inter-Variable Data Flow Graph)

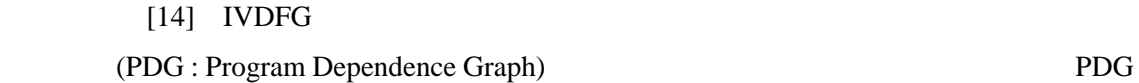

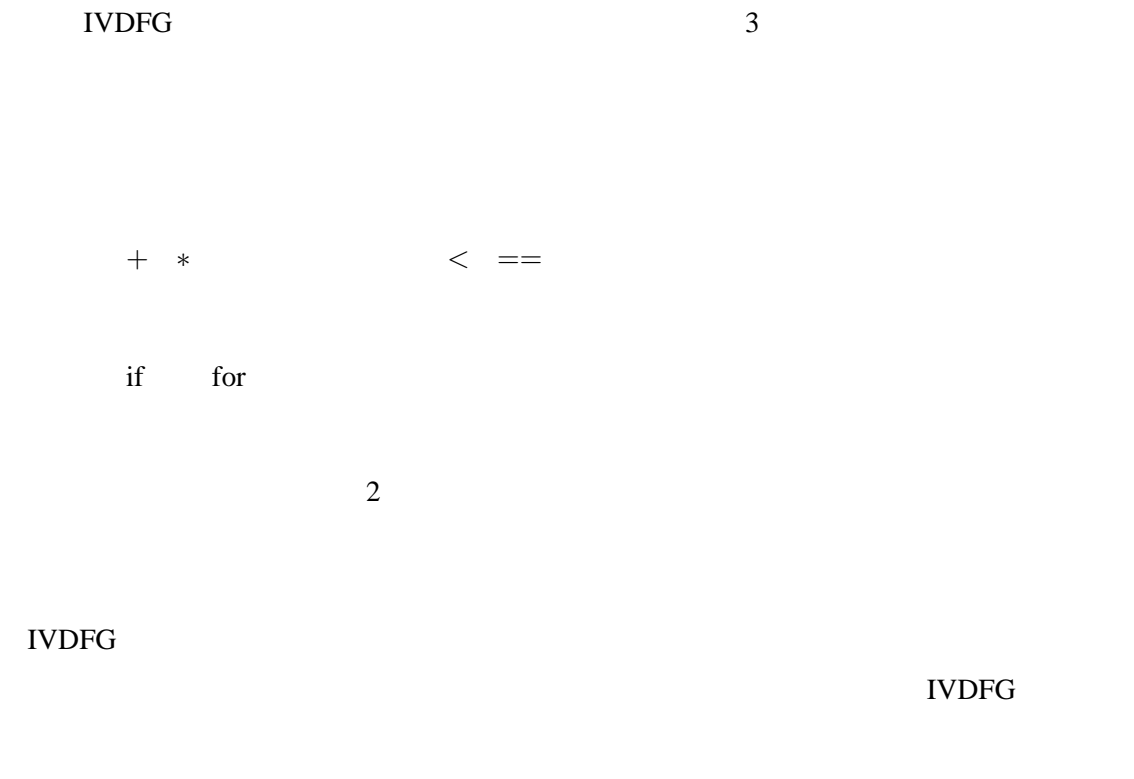

**IVDFG** 

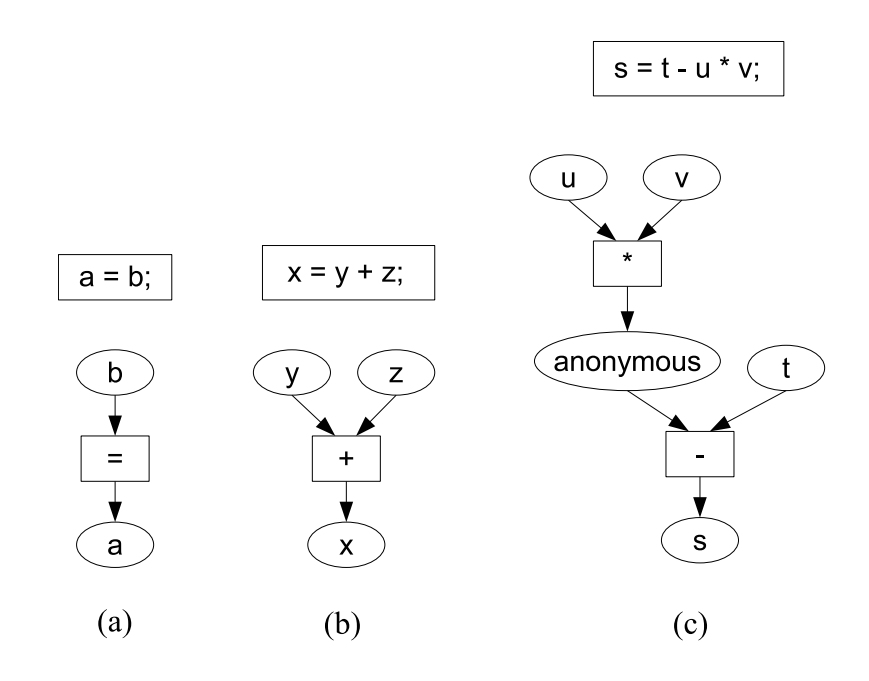

6: IVDFG (a) IVDFG (b) IVDFG (p) (c) 複数の二項演算を介する代入文の IVDFG

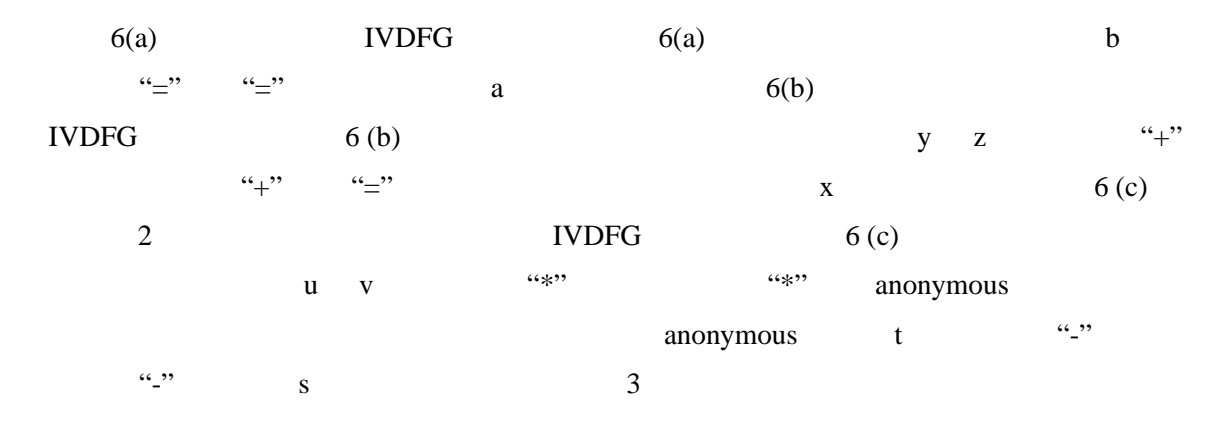

 $\begin{array}{lll} \textbf{IVDFG} & \text{if} & \text{for} & \text{if} & \text{for} \end{array}$ 

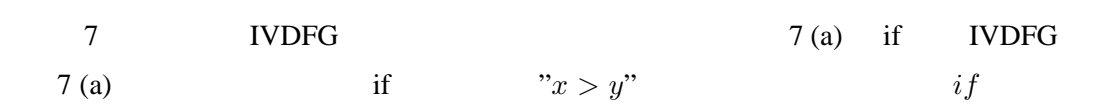

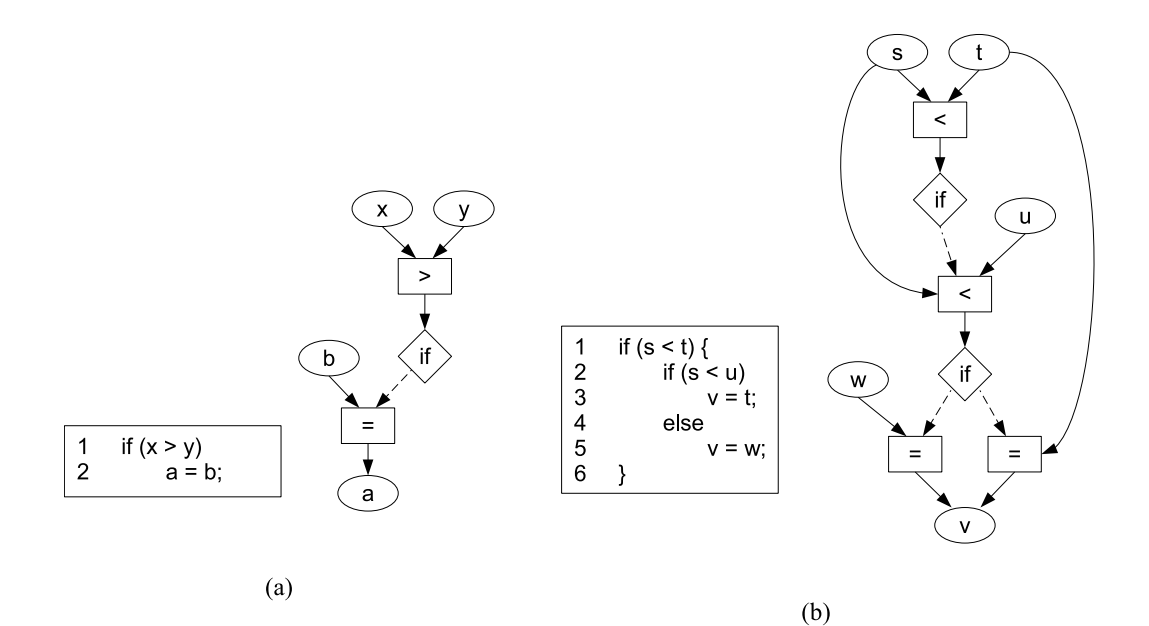

7: IVDFG (a) if IVDFG (b) if IVDFG  $if \quad \text{``=''}$  $7(b)$ 7(b) IVDFG 1 if

 $if$  2

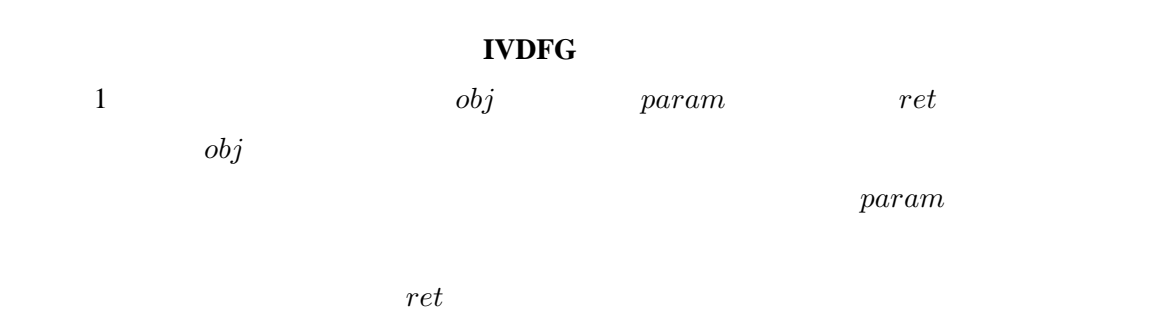

 $\mathbf{void} \qquad \qquad ret \quad \mathbf{void}$ 

8  $1$  $\Gamma$ oo  $obj$   $class \, \Gamma$ oo  $new$  $ret$  $"="\cdot" = "$  foo  $\qquad \qquad 2 \qquad \qquad 1$ 

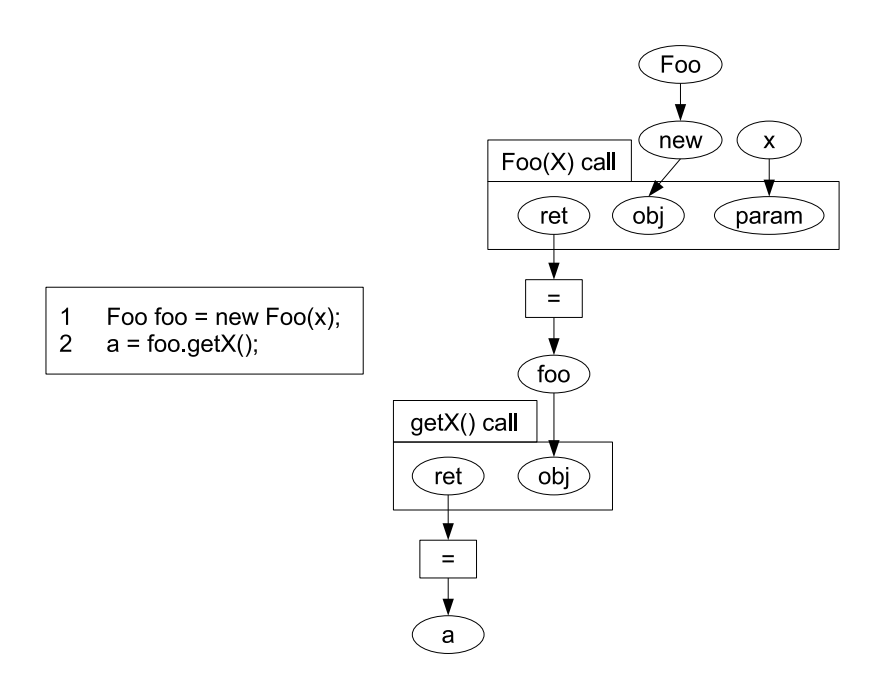

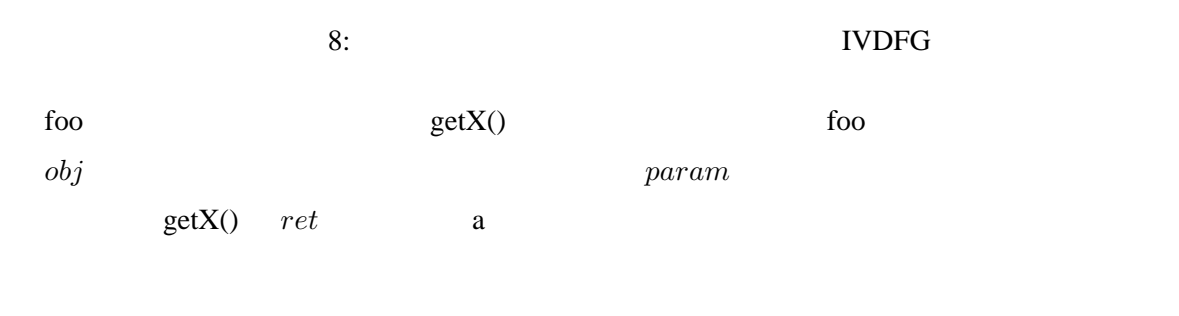

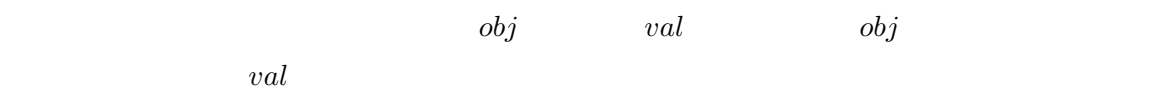

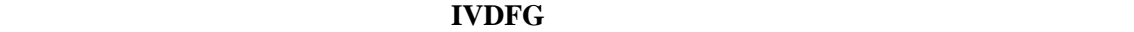

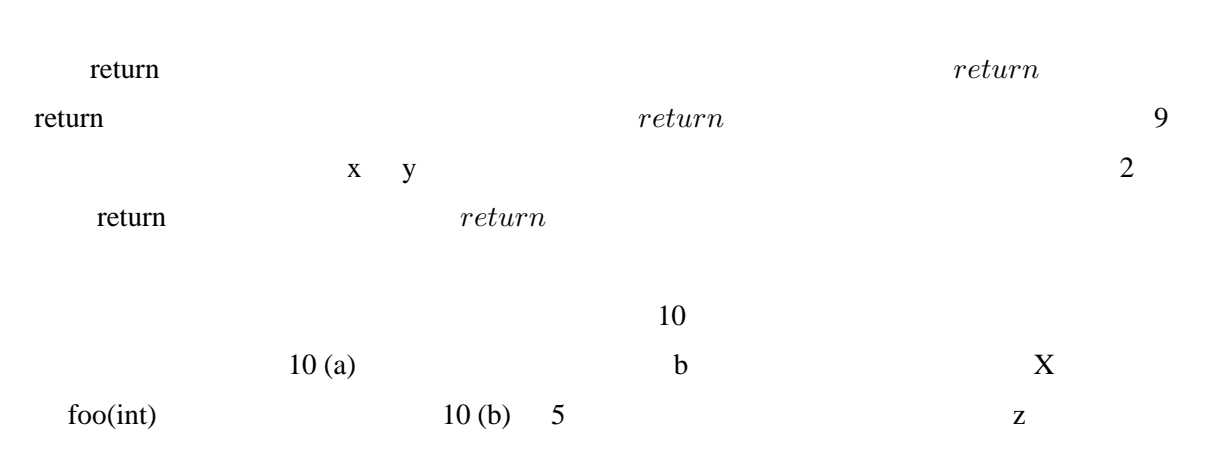

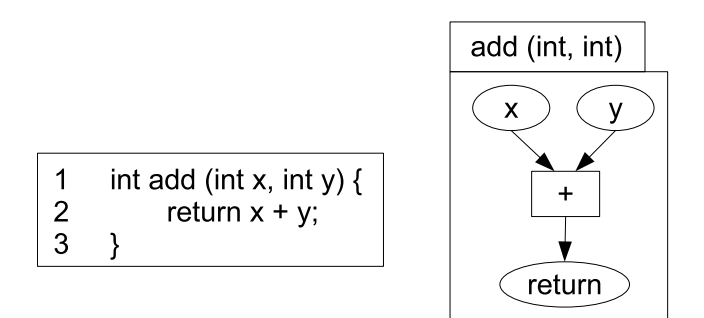

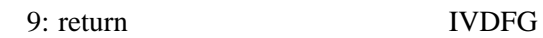

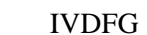

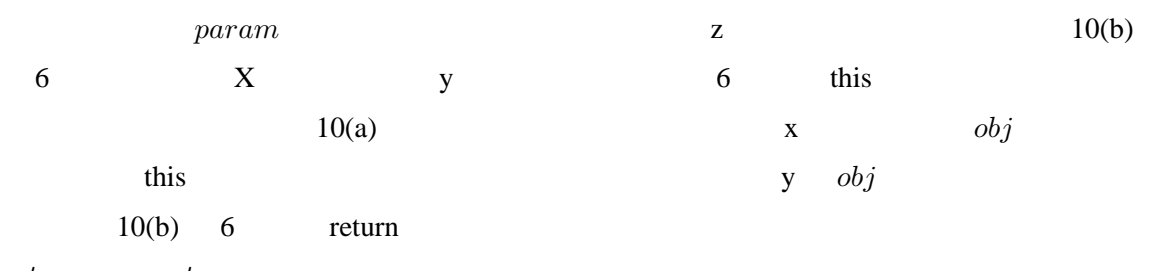

 $return \hspace{20pt} ret$ 

#### **3.2**

 $3.1$ 

# $[20]$

- *∙* フィールド
- ◆ メントラクタ呼び出し
- 
- *∙* 配列操作
- *∙* ローカル変数
- ◆ <del>で</del>

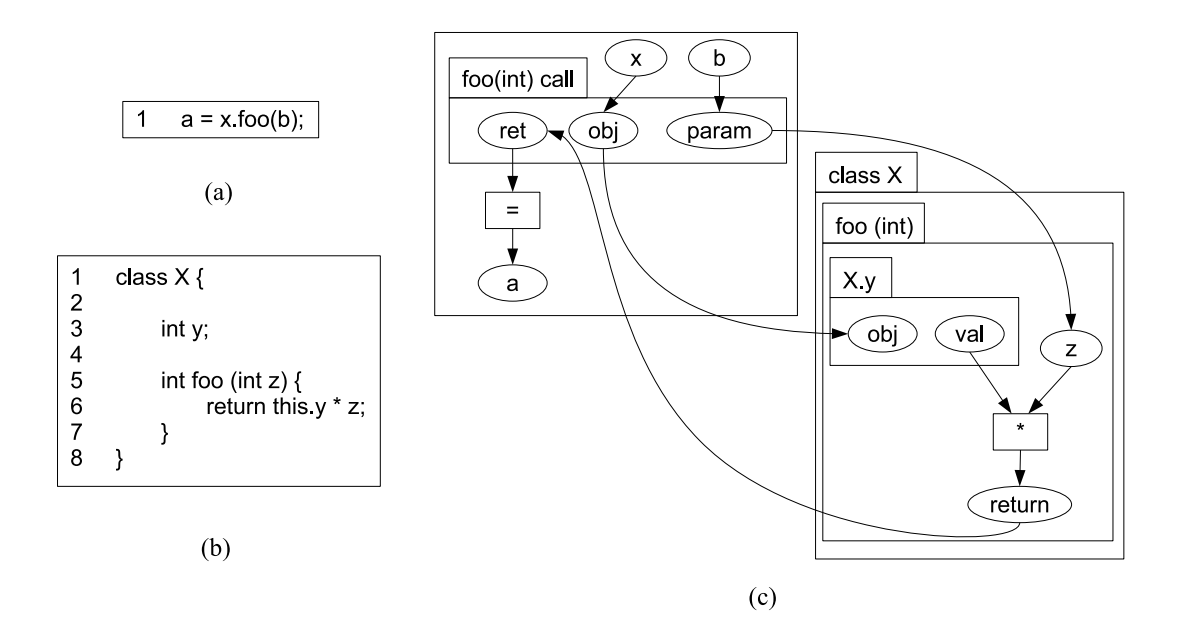

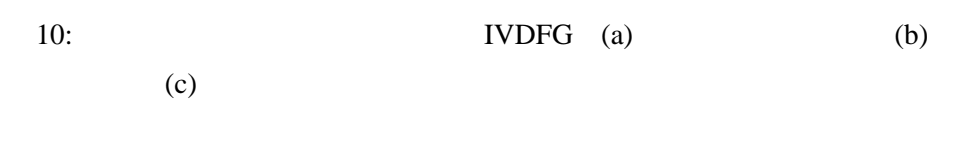

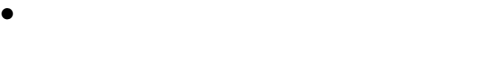

*•*  $return$ 

*∙* 条件頂点

3.3

**The Forward Representation Except Server** 

## Backward 2

- *∙* 仮引数 仮引数に何が代入されるかは,閲覧中のコード片から読み取ることはできない **Backward**
- ◆ ◆ <del>マイルドのプレイトに</del><br>● **Backward**
- ◆ ペントバナルド 代入したフィールドがどこで使用されるかは,<br>■ ペントバナルド 代入したフィールドがどこで使用されるかは, Forward
- *∙* 戻り値 戻り値がどこで使用されるかは,閲覧中のコード片から読み取ることはできな Forward
- Forward Backward
- 
- *∙* 実引数 実引数がどこで使用されるかは,閲覧中のコード片から読み取ることはできな Forward
- *∙* メソッド,コンストラクタ呼び出しの戻り値 戻り値がどのように計算されるかは,閲 **Backward**

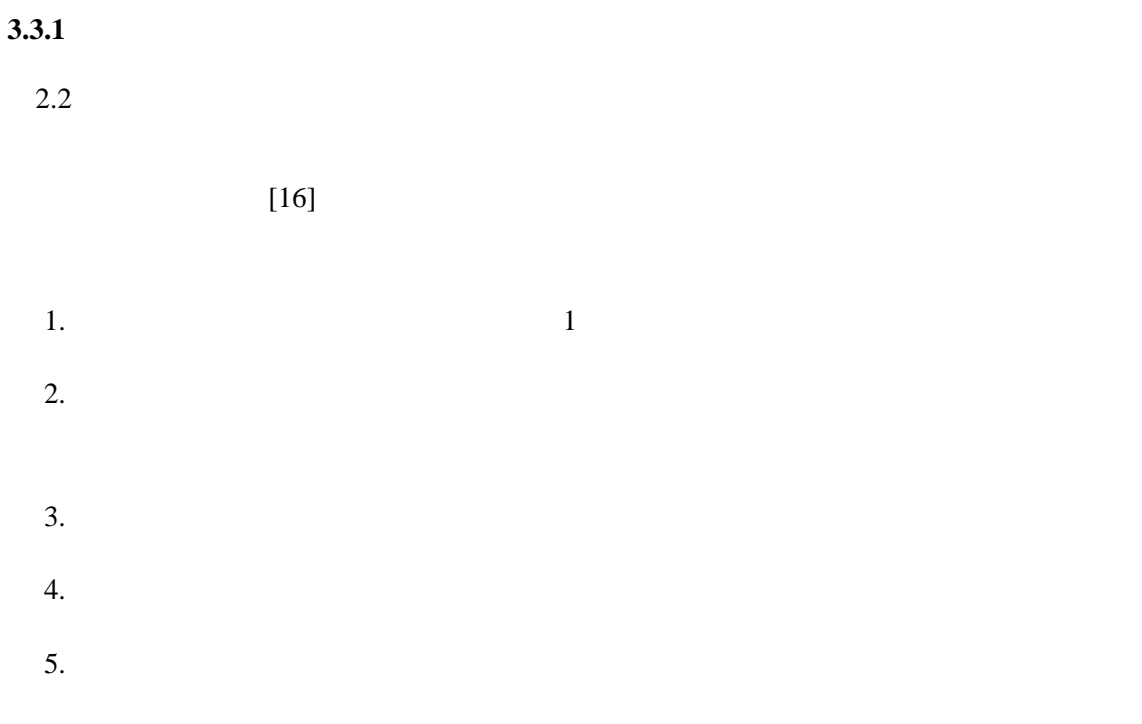

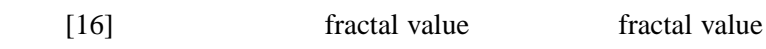

$$
\begin{cases}\nF_{v_{focus}} = 1 & r_x = CN_x^{-1/D} \\
F_{v_{child,of,x}} = r_x \times F_{v_x} & F_{v_x} \\
C & N_x & D\n\end{cases}
$$
\n
$$
F_{v_{child,of,x}} \qquad F_{v_x}
$$
\n
$$
D
$$
\n
$$
C \qquad D \qquad 1 \qquad N \qquad F_v
$$

$$
M = \frac{F_v^{-1} - 1/N}{1 - 1/N}
$$

$$
5 \hspace{55cm} 30
$$

 $0.04$ 

- $3.4$ 
	- *∙* 代入の推移的な関係をソースコード上で移動することなく把握することができる.移
	-
	- *∙* 代入の呼び出し先,呼び出し元が複数ある場合,分岐が起こったグラフを保存,再度
	- *∙* 注目するコード片に関わるクラス,メソッド,フィールドが多数表示されるため,よ
	-

Pinzger  $\frac{1}{2}$ 

 $[20]$ 

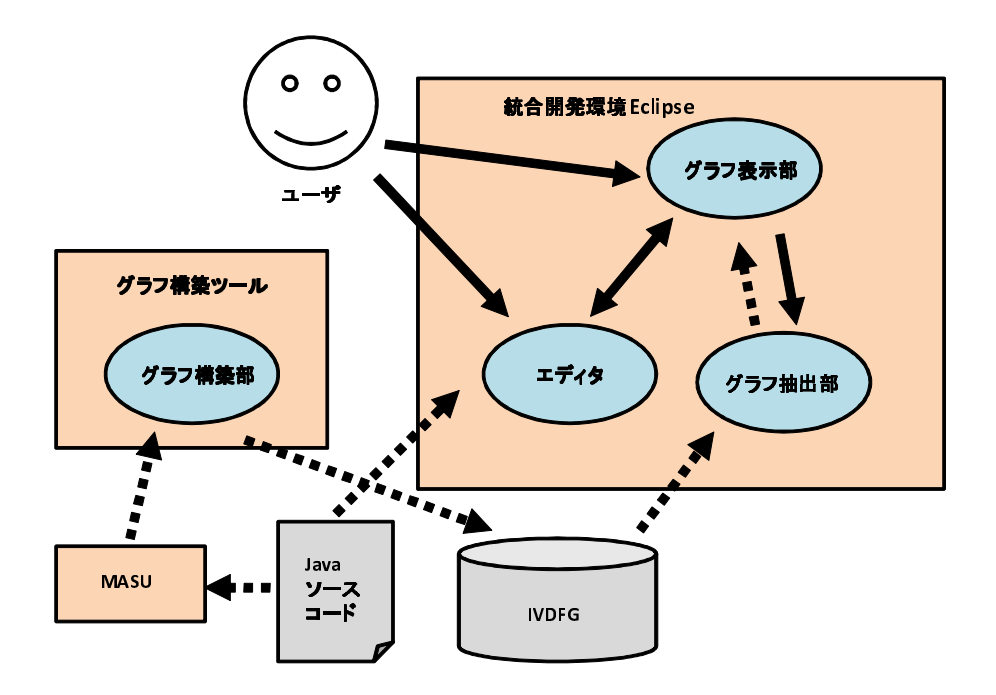

11:  $\blacksquare$ 

**4** 実装

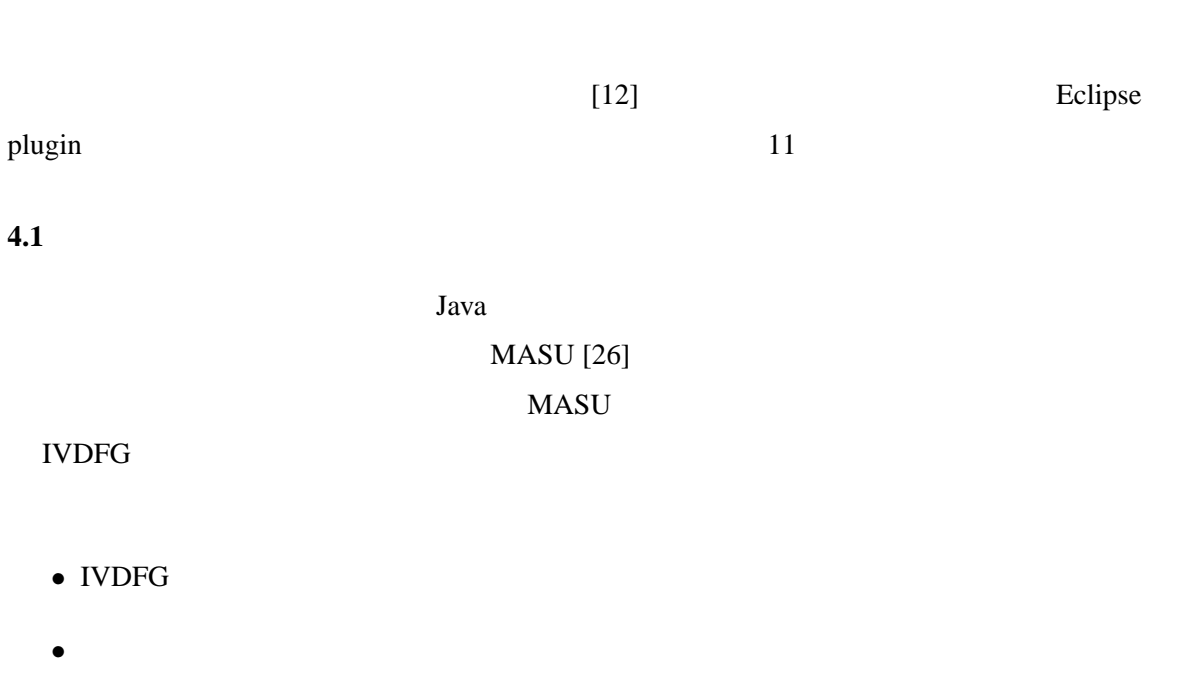

◆ <sup>→</sup> グラフ ボール・ボール ポート

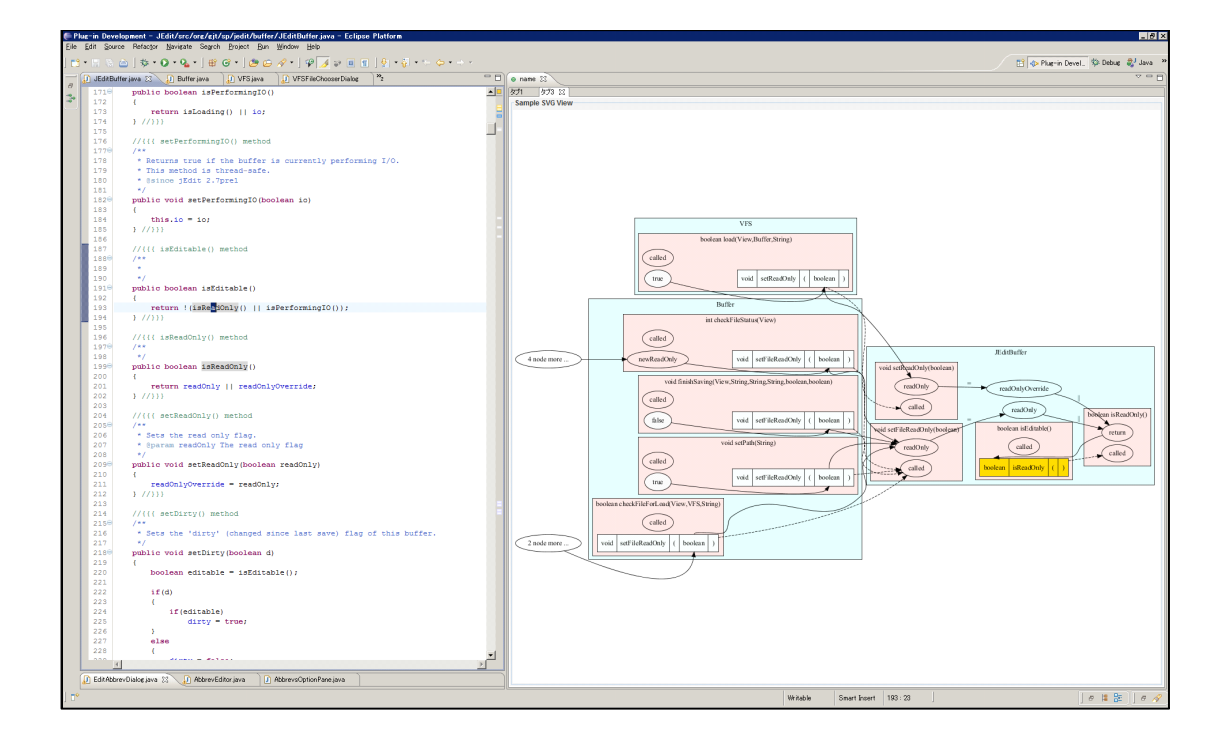

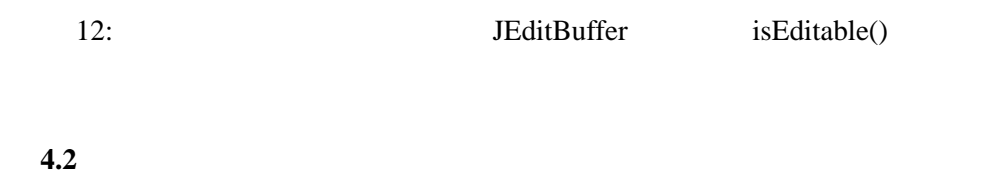

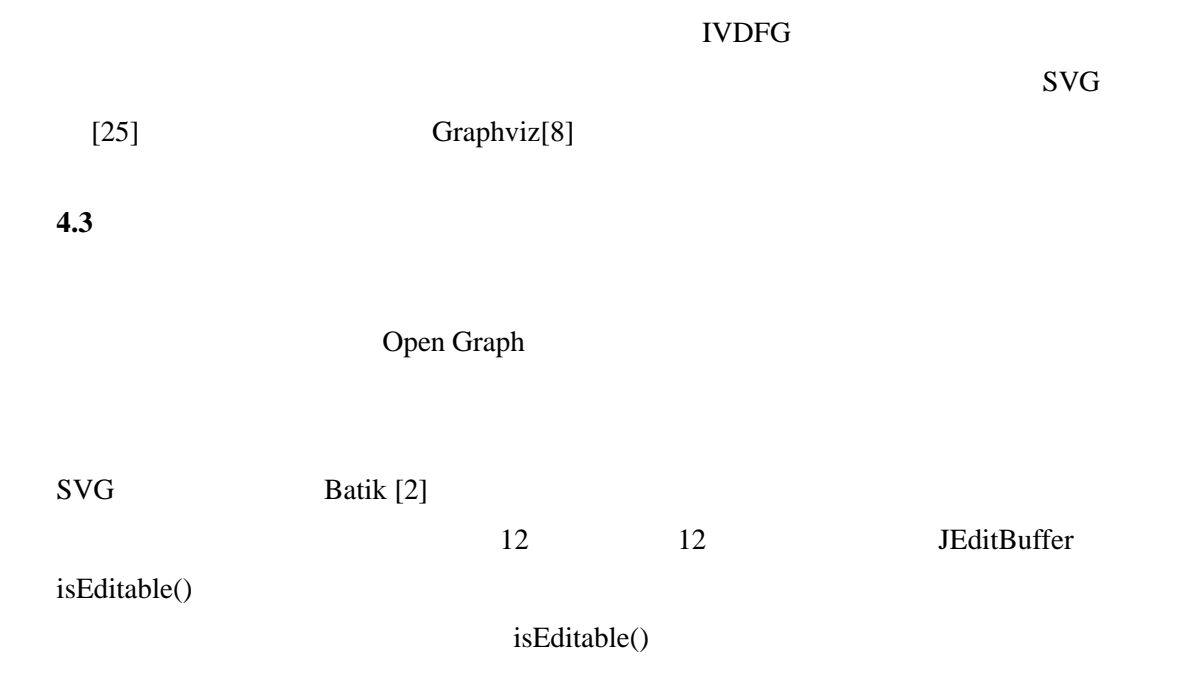

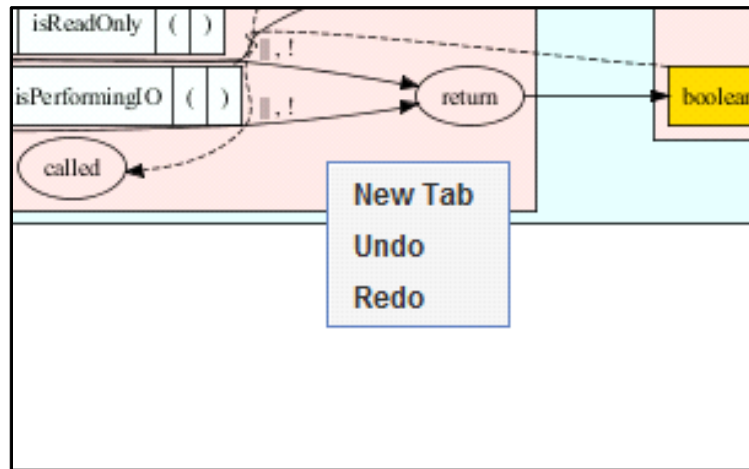

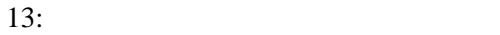

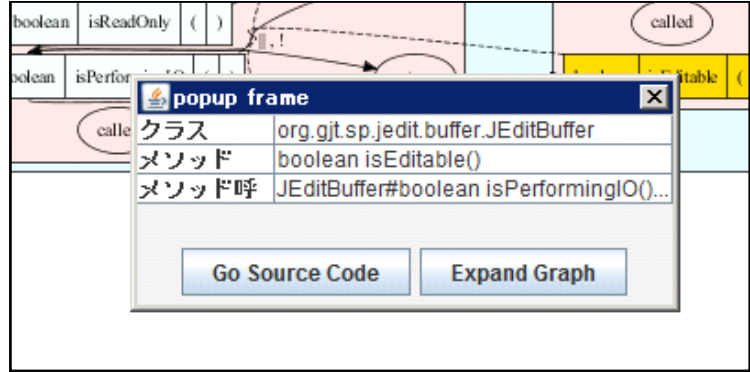

 $14:$ 

 $14$ 

- **NewTab**
- *∙* **Undo** 一つ前の状態のグラフへ戻す.
- ◆ **Redo** Undo **Undo Undo**
- ◆ Go Source Code
- ◆ **Expand Graph**

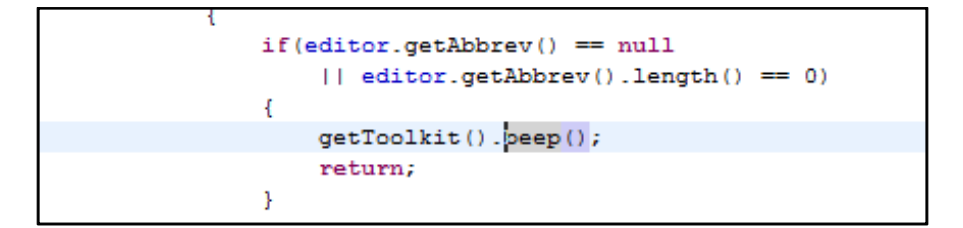

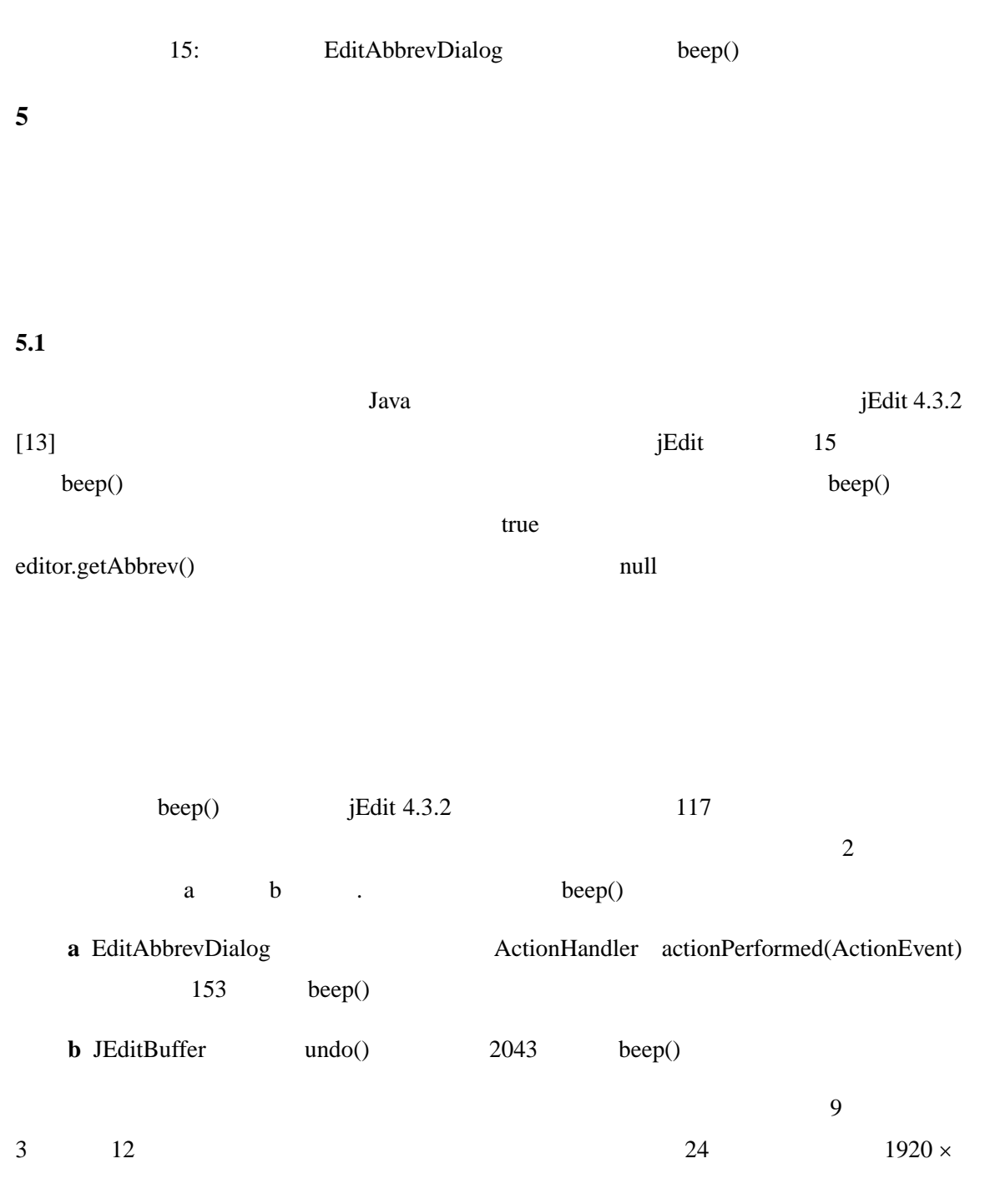

 $\sim$  2

 $\mathbf 1$  , the set of the set of the set of the set of the set of the set of the set of the set of the set of the set of the set of the set of the set of the set of the set of the set of the set of the set of the set of th  $30$  a, b  $1$  30

**5.2** 評価基準

 $beep()$ 

 $1$ 

 $0 \quad 1$ 

$$
Score = \sum_{v \in V} weight(v, m) \frac{|A \cap path(v, m)|}{|path(v, m)|}
$$

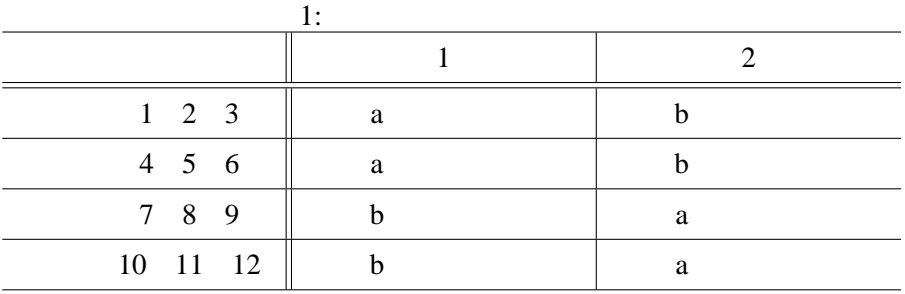

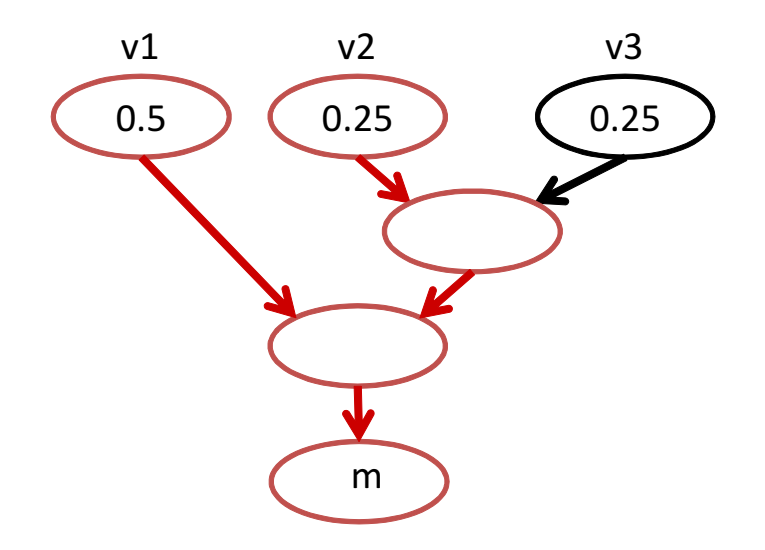

 $16:$ 

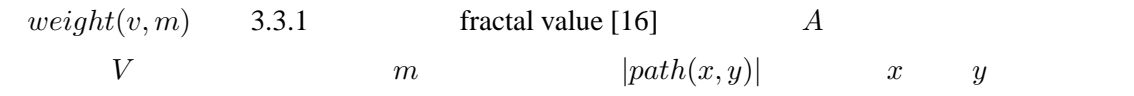

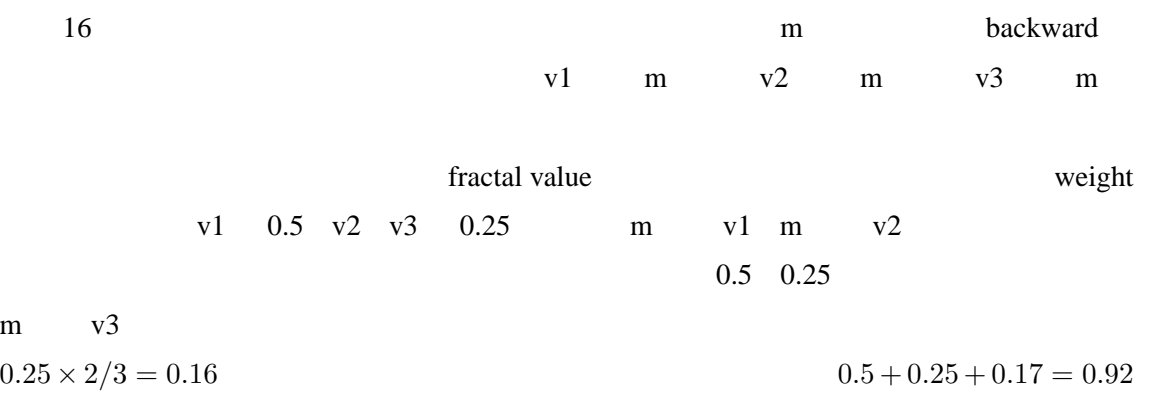

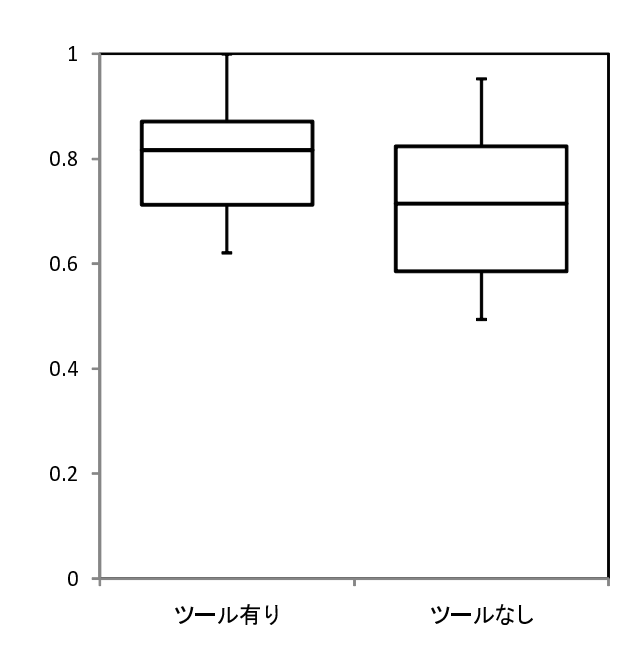

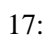

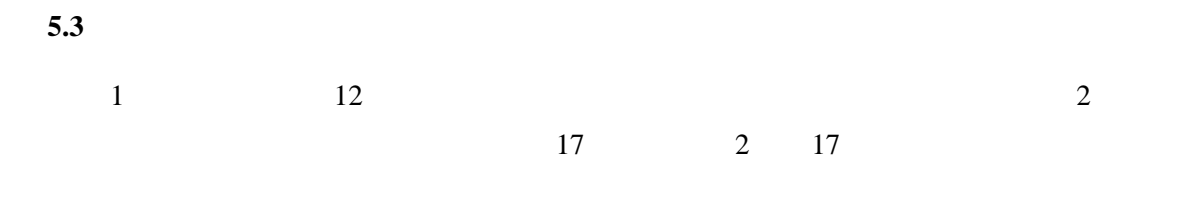

 $0.05$ 

 $P \t 0.009 \t 0.05$  $0.05$ 

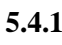

a null  $\alpha$ 

 $null$ 

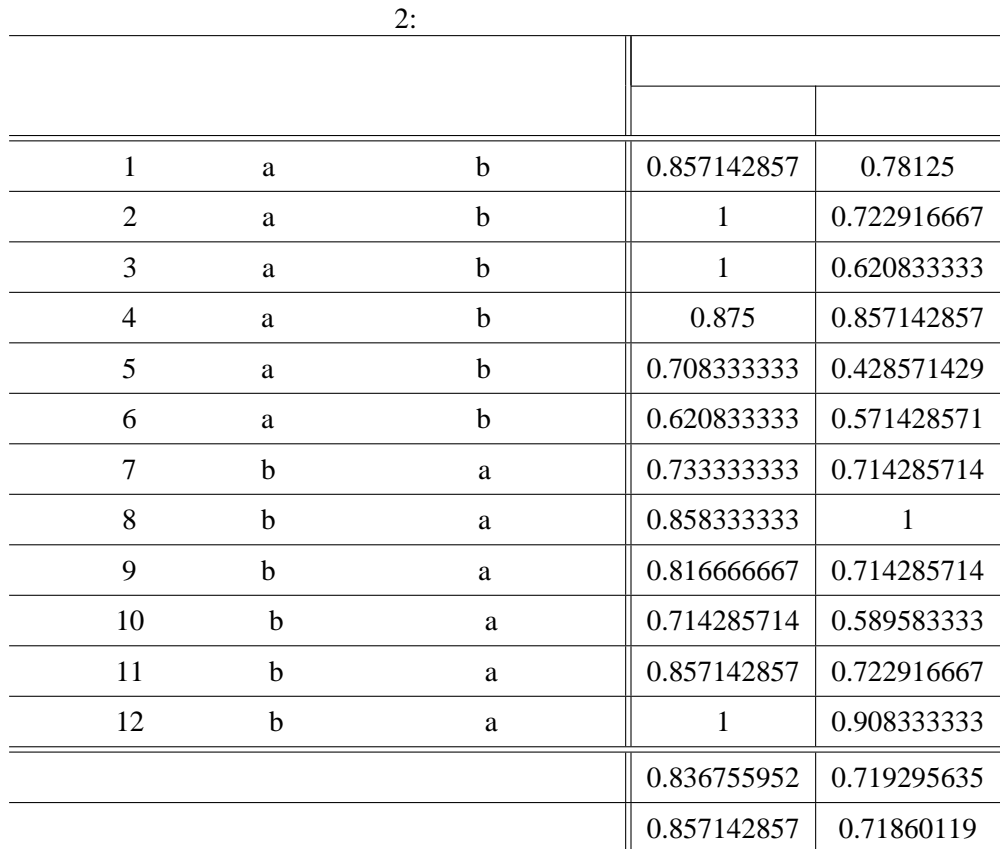

 $5.4$ 

 $beep()$ 

5.4.2

 $1.8$ 

 $[23, 28]$ 

 $[18]$ 

 $GUI$ 

 $Eclipse$ 

5.4.3

IVDFG  $\blacksquare$ 

 $\bf{x}$  is the contract  $\bf{NDFG}$ 

 $18$ 

 $\rm IVDFG$ 

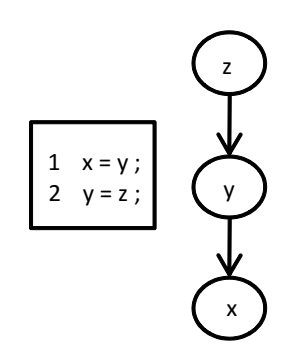

18:  $\frac{18}{20}$ 

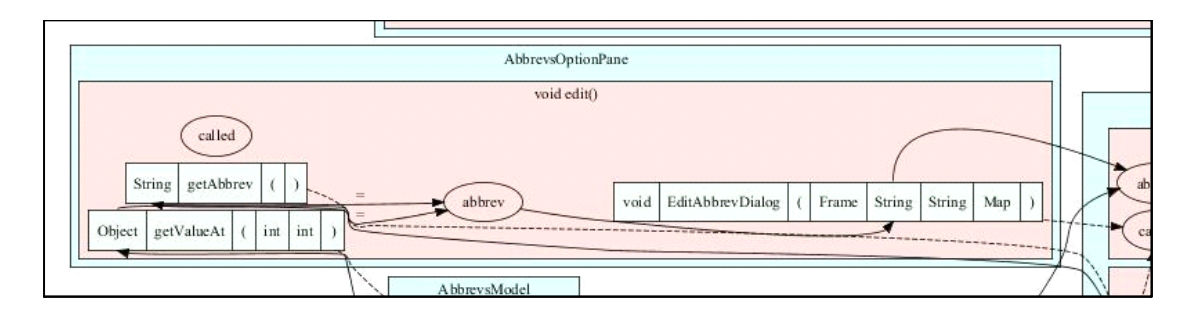

 $19:$ 

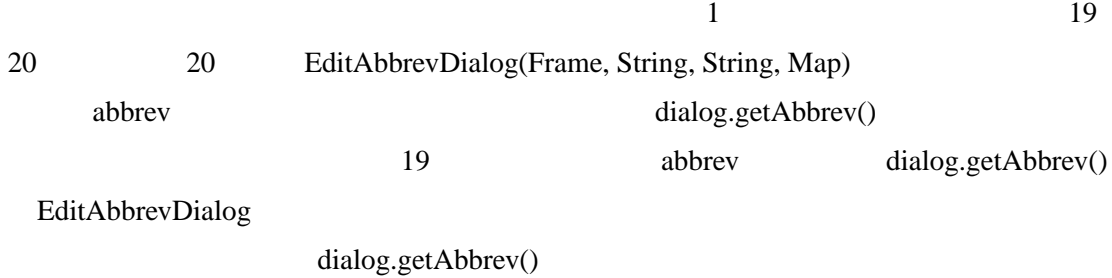

 $8 \t1 \t\tedit()$ 

dialog.getAbbrev()

5.4.4

```
EditAbbrevDialog dialog = new EditAbbrevDialog(
    GUIUtilities.getParentDialog(AbbrevsOptionPane.this),
    abbrev, expansion, abbrevsModel.toHashtable());
\text{abbrev} = \text{dialog.getAbbrev}();
```
 $20:$ 

**5.5** 妥当性の脅威

 $0.72$ 

<u>grade.</u> The Secretary Property Secretary Assembly 2019 and the Lemma and Secretary 1980.  $[29]$  $[5]$ ktersten Begree Of Interest DOI Eclipse [15] DOI

 $[9]$ 

**6** 関連研究

Eclipse plugin

 $[21]$ 

**7** おわりに

 $12$ 

- **∙**
- *∙* データフローパスが分岐した時に,グラフを起点として網羅的な探索が行えたこと.
- 
- *∙* グラフを見直すことで,過去に調査したデータフローを確認しやすかったこと.

 $Eclipse$ 

 $\mathbf{A}$ ST  $\mathbf{I}$ 

- [1] P. Anderson, T. Reps, T. Teitelbaum, and M. Zarins. Tool support for fine-grained software inspection. *IEEE Softw.*, 20:42–50, July 2003.
- [2] Batik. Batik java svg toolkit(http://xmlgraphics.apache.org/batik/).
- [3] J. Bohnet and J. Döllner. Visual exploration of function call graphs for feature location in complex software systems. In *Proceedings of the 2006 ACM symposium on Software visualization*, pp. 95–104, 2006.
- [4] A. Bragdon, S. P. Reiss, R. Zeleznik, S. Karumuri, W. Cheung, J. Kaplan, C. Coleman, F. Adeputra, and J. J. LaViola, Jr. Code bubbles: rethinking the user interface paradigm of integrated development environments. In *Proceedings of the 32nd ACM/IEEE International Conference on Software Engineering - Volume 1*, pp. 455–464, 2010.
- [5] B. de Alwis and G. C. Murphy. Answering conceptual queries with ferret. In *Proceedings of the 30th international conference on Software engineering*, pp. 21–30, 2008.
- [6] M. Desmond, M.-A. Storey, and C. Exton. Fluid source code views. In *Proceedings of the 14th IEEE International Conference on Program Comprehension*, pp. 260–263, 2006.
- [7] Eclipse. Eclipse(http://www.eclipse.org/).
- [8] Graphviz. Graphviz(http://www.graphviz.org/).
- [9] D. Grove, G. DeFouw, J. Dean, and C. Chambers. Call graph construction in object-oriented languages. In *Proceedings of the 12th ACM SIGPLAN conference on Object-oriented programming, systems, languages, and applications*, pp. 108–124, 1997.
- [10] S. Horwitz and T. Reps. The use of program dependence graphs in software engineering. In *Proceedings of the 14th international conference on Software engineering*, pp. 392–411, 1992.
- [11] S. Horwitz, T. Reps, and D. Binkley. Interprocedural slicing using dependence graphs. *SIG-PLAN Not.*, 39:229–243, April 2004.
- [12] T. Ishio, S. Kusumoto, and K. Inoue. Debugging support for aspect-oriented program based on program slicing and call graph. In *Proceedings of the 20th IEEE International Conference on Software Maintenance*, pp. 178–187, 2004.

[13] jEdit. jedit programmer's text editor(http://www.jedit.org/).

- $[14]$  , , . .  $167$  ,  $29$  ,  $2010$ .
- [15] M. Kersten and G. C. Murphy. Mylar: a degree-of-interest model for ides. In *Proceedings of the 4th international conference on Aspect-oriented software development*, pp. 159–168, 2005.
- [16] H. Koike. Fractal views: a fractal-based method for controlling information display. *ACM Trans. Inf. Syst.*, 13:305–323, July 1995.
- [17] S. Kusumoto, A. Nishimatsu, K. Nishie, and K. Inoue. Experimental evaluation of program slicing for fault localization. *Empirical Softw. Engg.*, 7:49–76, March 2002.
- [18] T. D. LaToza, D. Garlan, J. D. Herbsleb, and B. A. Myers. Program comprehension as fact finding. In *Proceedings of the the 6th joint meeting of the European software engineering confeRence and the ACM SIGSOFT symposium on The foundations of software engineering*, pp. 361–370, 2007.
- [19] T. D. LaToza and B. A. Myers. Developers ask reachability questions. In *Proceedings of the 32nd ACM/IEEE International Conference on Software Engineering - Volume 1*, pp. 185– 194, 2010.
- [20] M. Pinzger, K. Graefenhain, P. Knab, and H. C. Gall. A tool for visual understanding of source code dependencies. In *Proceedings of the 2008 The 16th IEEE International Conference on Program Comprehension*, pp. 254–259, 2008.
- [21] D. Rothlisberger, M. Harry, A. Villazon, D. Ansaloni, W. Binder, O. Nierstrasz, and P. Moret. Augmenting static source views in ides with dynamic metrics. In *Proceedings of the 2009 IEEE International Conference on Software Maintenance*, pp. 253 –262, 2009.
- [22] M. Sridharan, S. J. Fink, and R. Bodik. Thin slicing. In *Proceedings of the 2007 ACM SIGPLAN conference on Programming language design and implementation*, pp. 112–122, 2007.
- [23] J. Starke, C. Luce, and J. Sillito. Searching and skimming: An exploratory study. In *Proceedings of the 2009 IEEE International Conference on Software Maintenance*, pp. 157 –166, 2009.
- [24] M.-A. Storey. Theories, methods and tools in program comprehension: Past, present and future. In *Proceedings of the 13th International Workshop on Program Comprehension*, pp. 181–191, 2005.
- [25] W3C. Scalable vector graphics(http://www.w3.org/Graphics/SVG/).
- $[26]$   $\phantom{a}$ ,  $\phantom{a}$ ,  $\phantom{a}$ ,  $\phantom{a}$  masu  $\phantom{a}$ .

2008, pp. 63–70, 2008.

- [27] N. Uehara, T. Kobayasi, T. Osuka, S. Ymamoto, and K. Agusa. Software comprehension support by multi-grained visualization. *Computer Software*, 27:2<sub>-112</sub>-2<sub>-117</sub>, 2010.
- [28] N. Wilde and R. Huitt. Maintenance support for object-oriented programs. *IEEE Trans. Softw. Eng.*, 18:1038–1044, December 1992.
- [29] M. Würsch, G. Ghezzi, G. Reif, and H. C. Gall. Supporting developers with natural language queries. In *Proceedings of the 32nd ACM/IEEE International Conference on Software Engineering - Volume 1*, pp. 165–174, 2010.

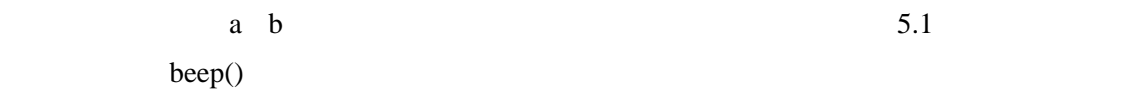

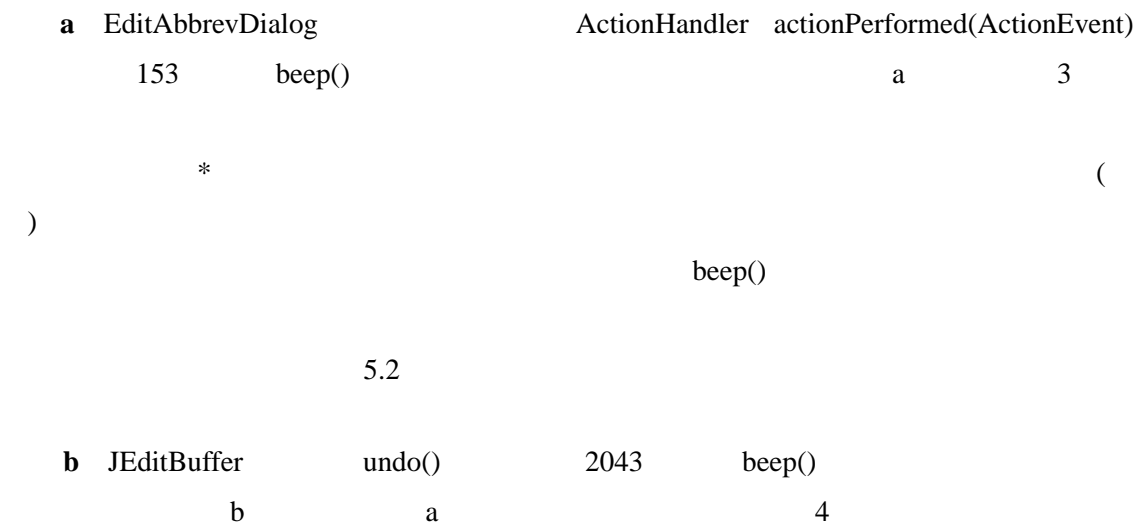

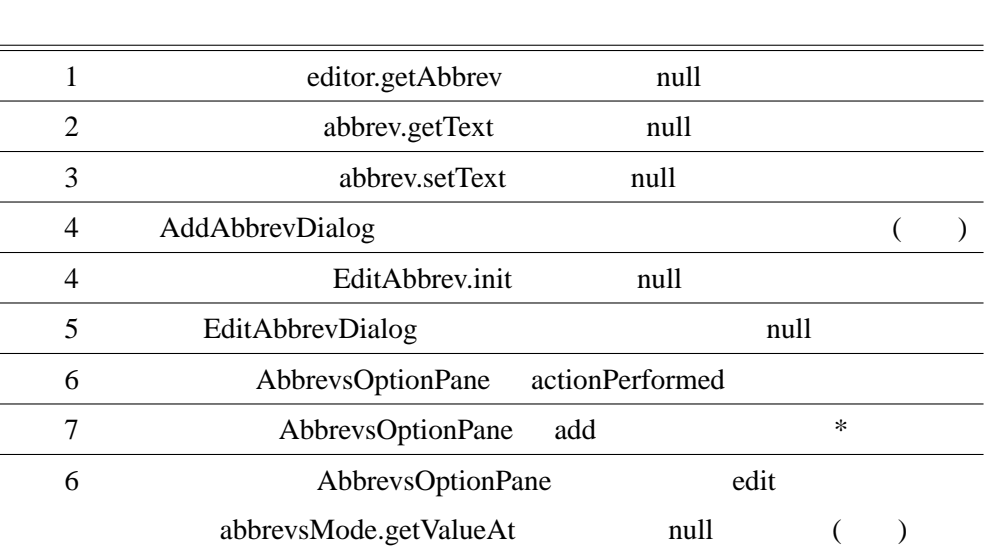

 $3: a$ 

#### 4: 課題 b の解答

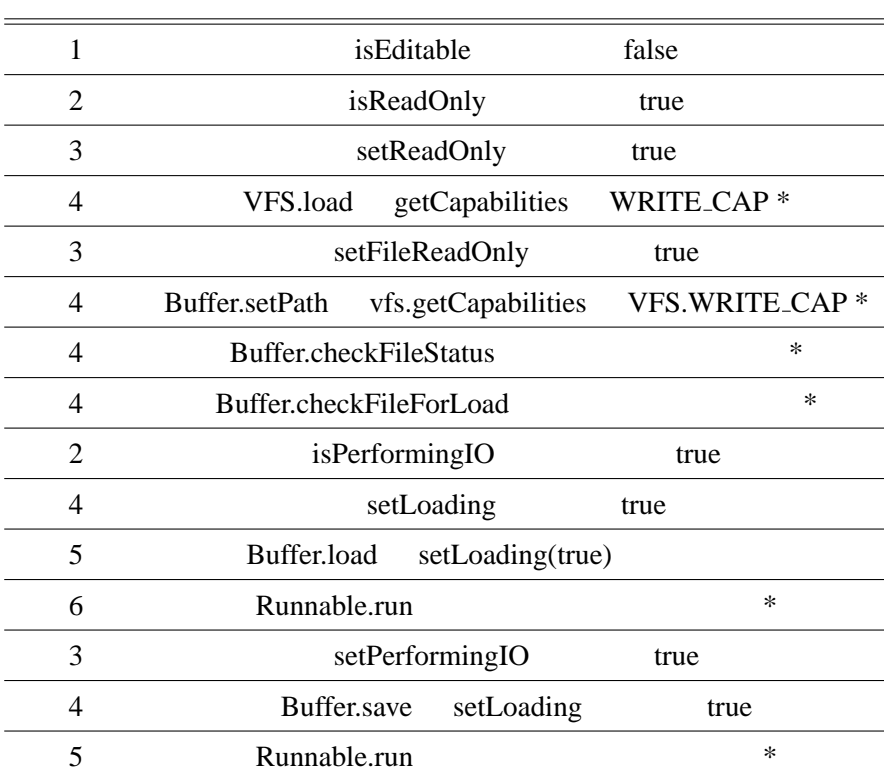